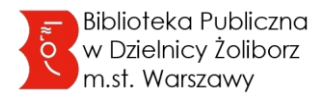

# **Zasady korzystania z Internetu, komputerów, pakietu programów komputerowych oraz innych usług bibliotecznych**

**§ 1**

- 1. Z usług bibliotecznych, w tym z dostępu do komputerów i Internetu, mogą korzystać wyłącznie osoby posiadające Kartę Biblioteczną.
- 2. Dostęp do komputerów oraz Internetu jest możliwy wyłącznie na stanowiskach wyznaczonych i aktywowanych przez dyżurującego Bibliotekarza.
- 3. Użytkownik korzysta z bezpłatnego dostępu do komputera i zasobów internetowych w zakresie podstawowego przedmiotu działalności statutowej Biblioteki. Indywidualna praca z komputerem bądź sesja wyszukiwawcza w danym dniu może trwać do 60 minut. Jeżeli nie ma innych oczekujących, możliwe jest przedłużenie czasu korzystania o kolejne 60 min.
- 4. W pozostałych przypadkach wykraczających poza zadania statutowe instytucji, indywidualna sesja wyszukiwawcza może trwać maksymalnie 30 minut w trakcie dziennego otwarcia danej placówki.
- 5. Pierwszeństwo w dostępie do komputera mają zawsze Użytkownicy, którzy danego dnia nie korzystali jeszcze z komputerów.
- 6. Stanowisko komputerowe opuszczone przez Użytkownika na dłużej niż 10 minut, zostanie udostępnione innemu Użytkownikowi, bez zabezpieczenia wyszukanych wcześniej danych.

### **§ 2**

- 1. Rozpoczęcie przez Użytkownika pracy przy komputerze jest równoznaczne z akceptacją konfiguracji komputerów. Konfiguracja ta stworzona została przez Bibliotekę w celu ochrony i bezpieczeństwa danych i zakłada ona ograniczenie niektórych funkcji. Użytkownik przyjmuje do wiadomości, że nie ma możliwości zmian konfiguracji komputerów do indywidualnych potrzeb i preferencji.
- 2. Na komputerach udostępnionych Użytkownikom zainstalowane jest oprogramowanie służące monitorowaniu komputerów w sieci. Użytkownik przyjmuje do wiadomości i akceptuje: a. monitorowanie jego pracy w dowolnym czasie przez dyżurującego Bibliotekarza, b. natychmiastowe przerwanie sesji przez dyżurującego Bibliotekarza, jeśli uzna on, że Użytkownik wykonuje czynności niepożądane, nawet jeśli nie są one uwzględnione w Regulaminie.
- 3. Dźwięk odtwarzany na stanowiskach komputerowych może być emitowany wyłącznie przez słuchawki, o natężeniu dźwięku nieprzeszkadzającym w pracy innym Użytkownikom. Wyjątek stanowi Czytelnia Naukowa, gdzie całkowicie zabronione jest odsłuchiwanie dźwięku, ponieważ jest to miejsce pracy cichej.

#### **§ 3**

Użytkownikom zabrania się:

a. prób instalowania na komputerach bibliotecznych oprogramowania, które nie zostało zainstalowane przez Pracowników Biblioteki,

b. działań powodujących dewastację lub uszkodzenie komputerów i ich wyposażenia, dezorganizację pracy sieci komputerowej oraz niszczenia oprogramowania,

c. wprowadzania jakichkolwiek zmian w konfiguracji komputerów, prób łamania istniejących zabezpieczeń systemu, używania ustawień i preferencji osobistych, w tym stosowania haseł i kodów,

d. wykorzystywania komputerów i Internetu do popełniania czynów niezgodnych z prawem, w szczególności wykonywania czynności naruszających ustawę o prawie autorskim i prawach pokrewnych,

e. korzystania ze stron i rozpowszechniania materiałów zawierających: pornografię, sceny drastyczne, propagujących przemoc, rasizm, a także treści obrażające uczucia innych,

f. prowadzenia działalności komercyjnej,

g. masowego rozsyłania treści o charakterze reklamowym (tzw. spam), prowadzenia korespondencji seryjnej, wysyłania obszernych załączników, jak również innych działań zakłócających pracę sieci,

h. wielokrotnego w ciągu dnia przenoszenia się do kolejnych stanowisk komputerowych – bez zgody dyżurującego Bibliotekarza.

#### **§ 4**

- 1. Przed zakończeniem pracy z komputerem Użytkownik zobowiązany jest zapisać wyszukane, pobrane i utworzone dane na własnych nośnikach danych.
- 2. Po zakończeniu pracy na stanowisku komputerowym Użytkownik ma obowiązek usunąć wszystkie pliki, które zostały na nim zapisane, pobrane lub wygenerowane. Użytkownik przyjmuje do wiadomości, że wszelkie pozostawione przez niego na komputerze pliki, hasła i dane będą dostępne dla kolejnych Użytkowników komputera.
- 3. Biblioteka nie ponosi odpowiedzialności za utratę niewłaściwie zapisanych danych oraz za dane pozostawione przez Użytkownika na stanowiskach komputerowych, a w szczególności hasła, dane osobowe, dane poufne itp. i zastrzega sobie prawo do ich usunięcia.
- 4. Biblioteka nie ponosi odpowiedzialności za pozostawione na stanowisku komputerowym prywatne nośniki danych oraz za dane utracone na skutek awarii systemu komputerowego lub awarii zasilania.
- 5. Użytkownik we własnym zakresie dba o bezpieczeństwo swoich danych. Biblioteka nie ponosi odpowiedzialności za przeprowadzone przez Użytkownika transakcje dokonane za pośrednictwem Internetu. Nie odpowiada również za działanie pobranego z sieci Internet oprogramowania, ani za ewentualne szkody spowodowane bezpośrednio lub pośrednio przez to, że Użytkownik korzystał z Internetu.

**§ 5**

- 1. W przypadku problemów technicznych z komputerem lub oprogramowaniem należy niezwłocznie o tym powiadomić Bibliotekarza. Niedopuszczalne jest podejmowanie jakichkolwiek samodzielnych prób napraw przez Użytkownika.
- 2. Biblioteka i jej Pracownicy nie prowadzą serwisu komputerów Użytkowników oraz urządzeń wykorzystanych do połączenia z siecią Wi-Fi. Ewentualne konflikty sprzętowe uniemożliwiające poprawną pracę w bezprzewodowej sieci komputerowej, Użytkownik zobowiązany jest usunąć we własnym zakresie.
- 3. Biblioteka nie gwarantuje, że udostępnione zasoby są kompletne i wolne od wad.

#### **§ 6**

Jeśli w trakcie korzystania ze stanowiska komputerowego z winy Użytkownika powstały mechaniczne lub programowe uszkodzenia sprzętu komputerowego i oprogramowania, Użytkownik zobowiązany jest do pokrycia kosztów jego naprawy. Jeżeli Użytkownik jest niepełnoletni, wówczas odpowiedzialność ponoszą rodzice lub opiekunowie prawni.

**§ 7**

- 1. Placówki biblioteczne świadczą usługi komputerowe oraz reprograficzne w miarę swoich możliwości sprzętowych. Biblioteka zastrzega sobie prawo zmiany zakresu i dostępności prowadzonych usług komputerowych i reprograficznych.
- 2. Użytkownik ma możliwość:

a. nieodpłatnego skanowania potrzebnych materiałów, b. wykonywania płatnych wydruków i kopii po uprzednim zgłoszeniu Bibliotekarzowi takiej potrzeby.

3. Potrzebę wykonania kserokopii Użytkownik ma obowiązek zgłosić dyżurującemu Bibliotekarzowi, nie później niż na 30 min przed zamknięciem Biblioteki.

## **§ 8**

- 1. Korzystanie z baz danych, wydawnictw multimedialnych, zasobów sieci Internet oraz wszelkich usług informacyjnych, bibliograficznych i reprograficznych nie może odbywać się z naruszeniem przepisów ustawy o prawie autorskim i prawach pokrewnych, o których mowa w § 2 ust. 2 Regulaminu korzystania z materiałów i usług Biblioteki Publicznej […].
- 2. Możliwość kopiowania danych na własne nośniki dopuszcza się wyłącznie z zachowaniem warunków zawartych w ust. 1.
- 3. Usługa kopiowania wykonywana jest odpłatnie. Cennik wg załącznika do Regulaminu.
- 4. Korzystanie ze stanowiska komputerowego, Użytkownik na obowiązek zakończyć na 15 min przed zamknięciem placówki.